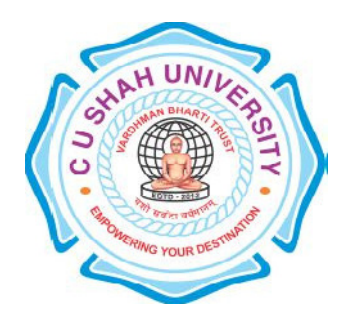

# C. U. Shah University, Wadhwan City

Faculty of Computer Science

Name of Program: Master of Science in Information Technology

## (Web Technology)

## Semester : III

## W.e.f. June-2015

Teaching & Evaluation Scheme

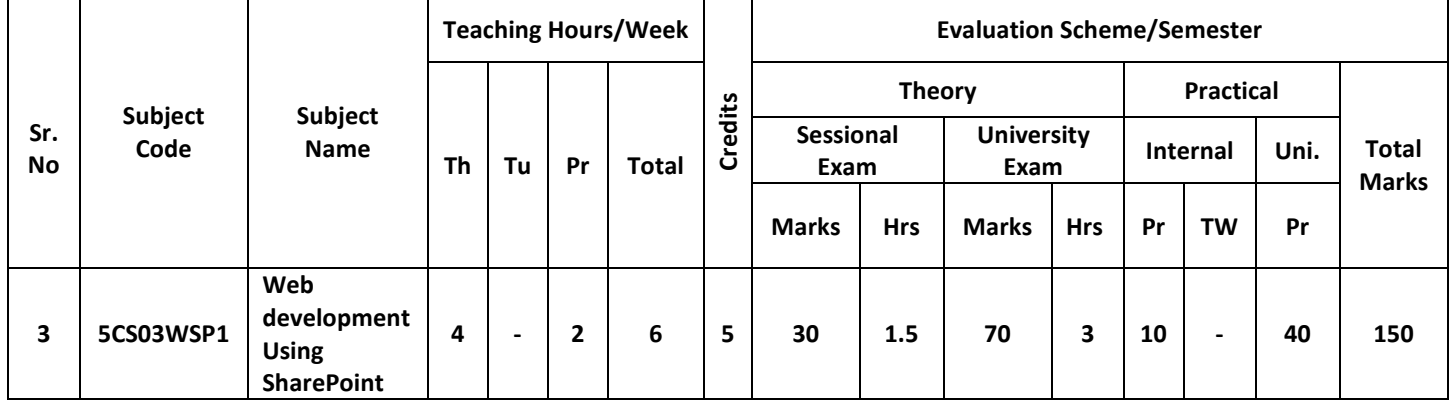

#### Objectives:

Students should be able to work with Microsoft Environment, They have knowledge of Asp.Net, WPF, WCF, AJAX and LINQ.

## Course Outline:

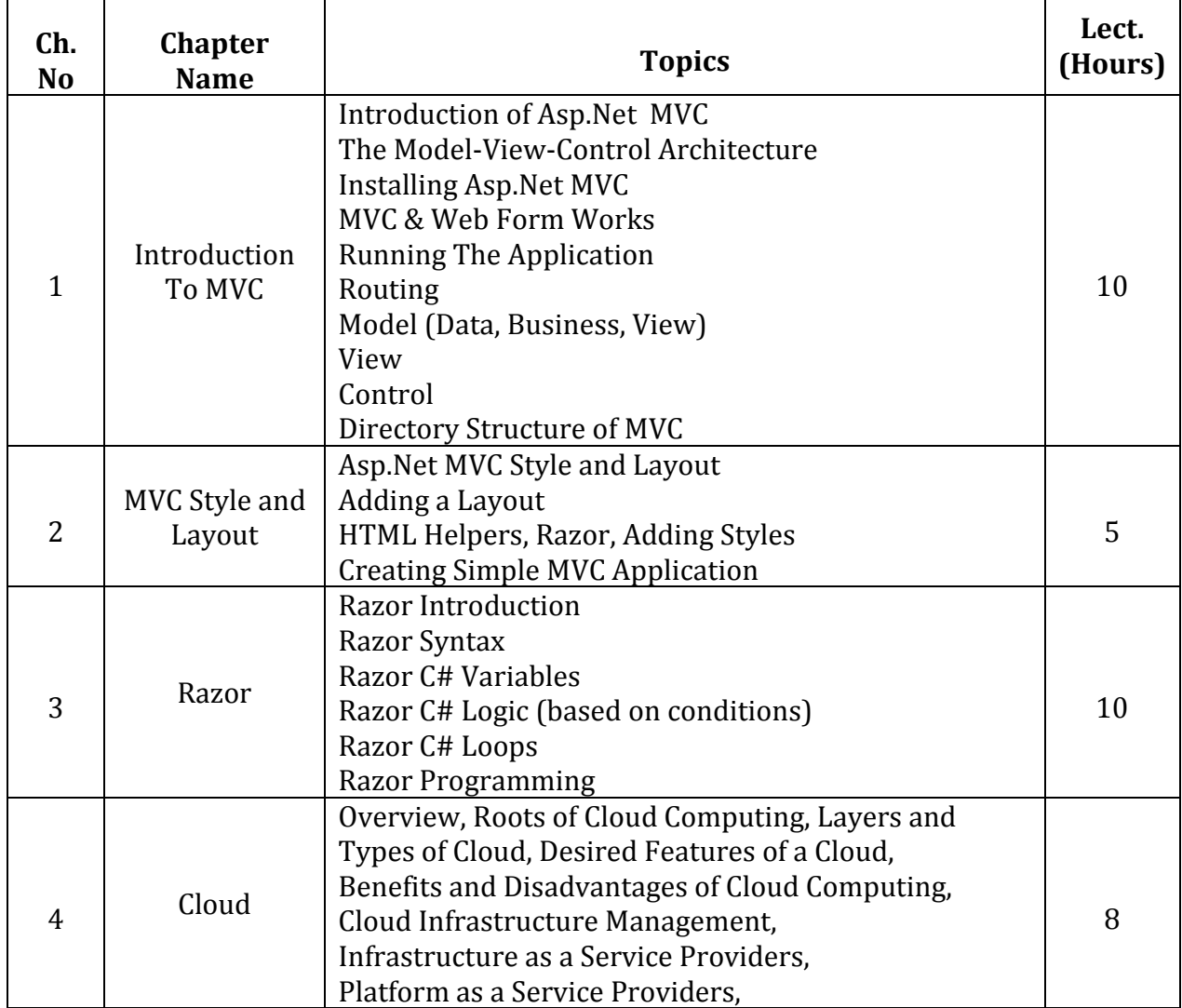

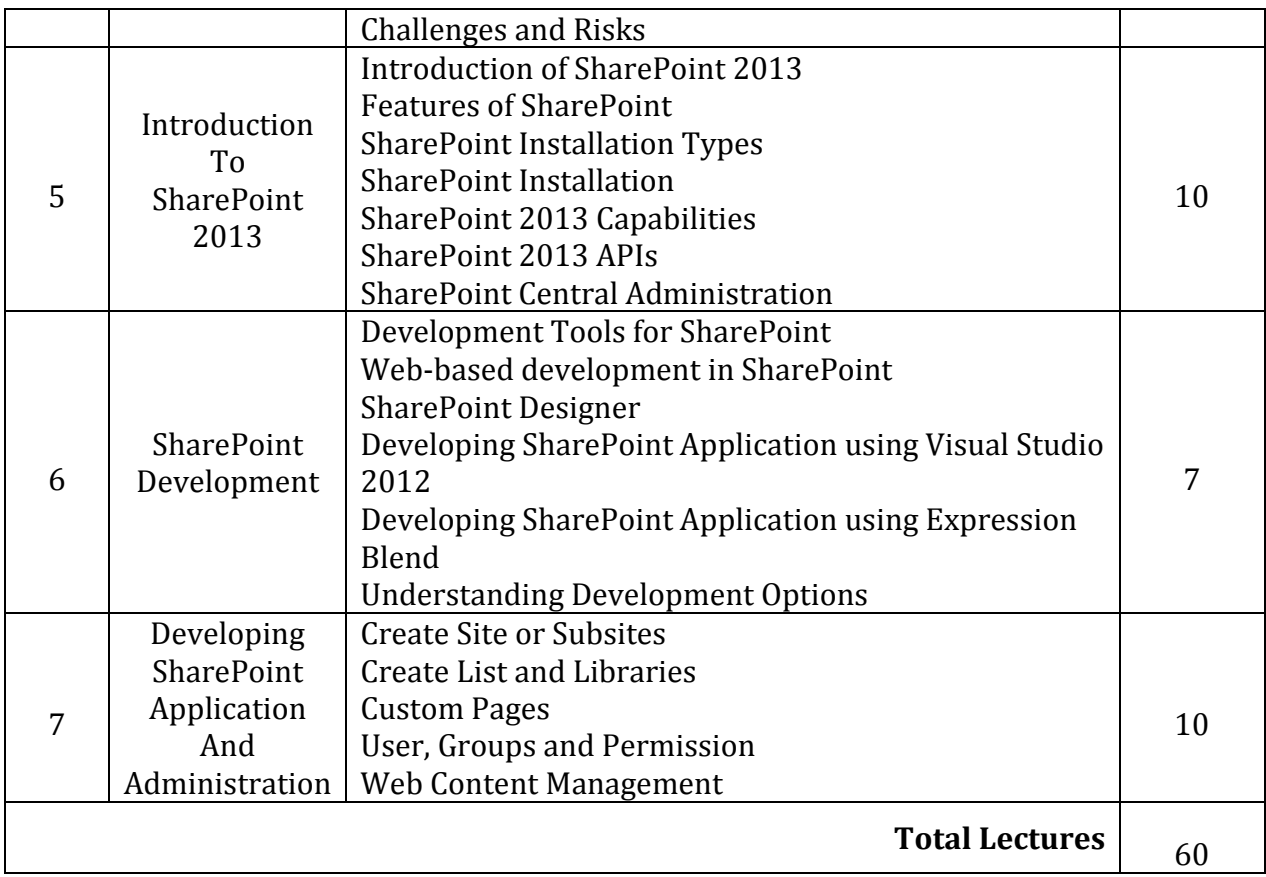

#### Reference Books:

- 1) Programming ASP.NET MVC 4, Dreamtech Publication
- 2) Cloud Computing Bible, Wiley Publication
- 3) SharePoint 2013 Development,Wrox Publication
- 4) SharePoint 2013 Administration, Wrox Publication